## **Layoutanpassung SiNNO App Online Terminplaner | Einrichtung**

## <span id="page-0-0"></span>Optionale Anpassung

Optional kann der Online-Terminplaner für die SiNNO App in Aussehen und Farbgestaltung vollständig an Ihre Website bzw. das SiNNO Design angepasst werden.

## **Achtung** ⋒

Die Anpassung der SCSS-Datei ist nicht Gegenstand des AMPAREX-Supportes. Dies sollte von einem Webdesigner durchgeführt werden.

Nachfolgend finden Sie die Standard-SCSS aus dem Kalender für die SiNNO App:

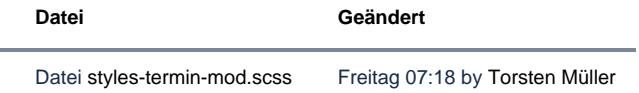

## Siehe auch ...

- [Voraussetzungen | Einrichtung, Online Terminplaner](https://manual.amparex.com/display/HAN/Voraussetzungen+%7C+Einrichtung%2C+Online+Terminplaner)
- [Einrichtung | Online Terminplaner](https://manual.amparex.com/display/HAN/Einrichtung+%7C+Online+Terminplaner)
- [Optionale Anpassungen | Einrichtung, Online Terminplaner](https://manual.amparex.com/display/HAN/Optionale+Anpassungen+%7C+Einrichtung%2C+Online+Terminplaner)
- [Anwendung | Arbeitsablauf, Online Terminplaner](https://manual.amparex.com/display/HAN/Anwendung+%7C+Arbeitsablauf%2C+Online+Terminplaner)
- [Alternativen | Online Terminplaner](https://manual.amparex.com/display/HAN/Alternativen+%7C+Online+Terminplaner)